## 3 . Coller l'étiquette Amazon pour chaque carton

International railway shipping to Europe free custom tax and duties train transportation

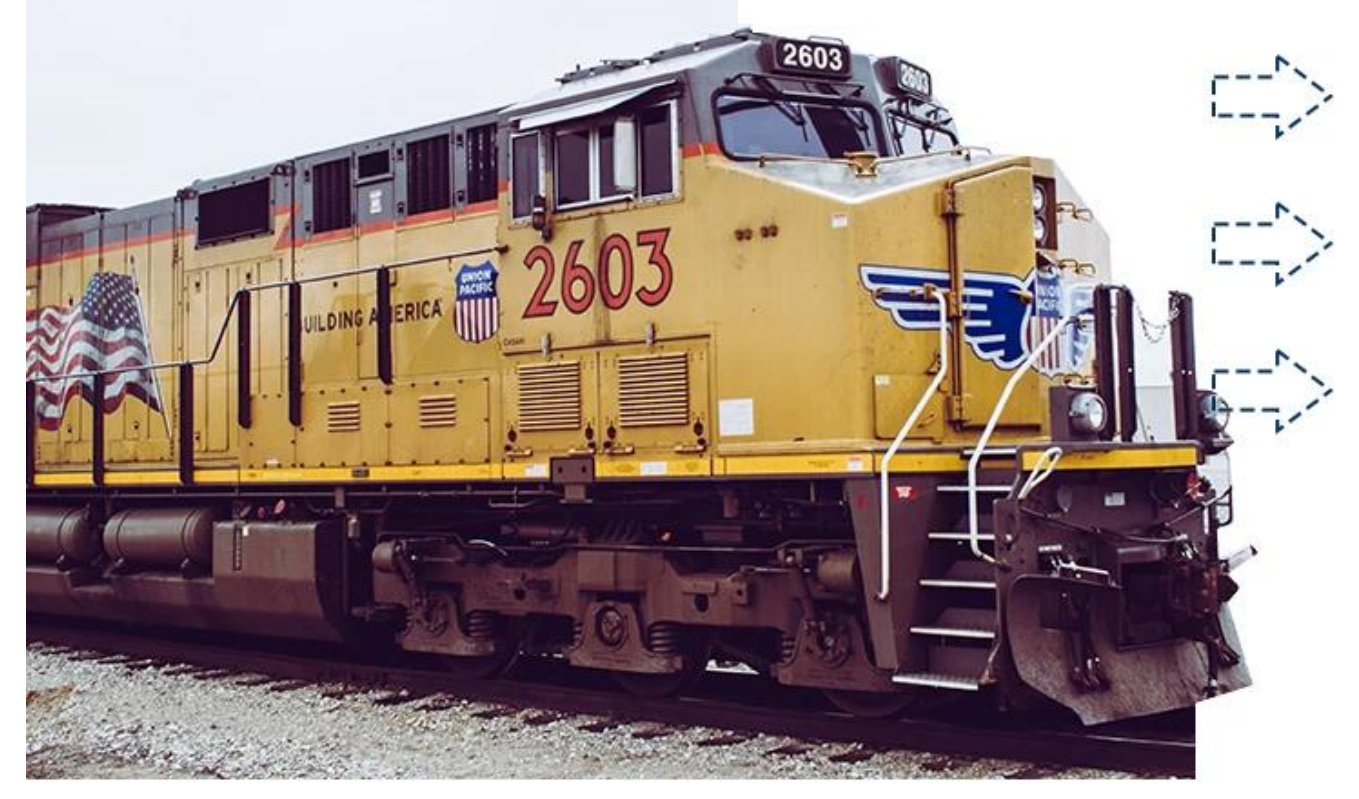

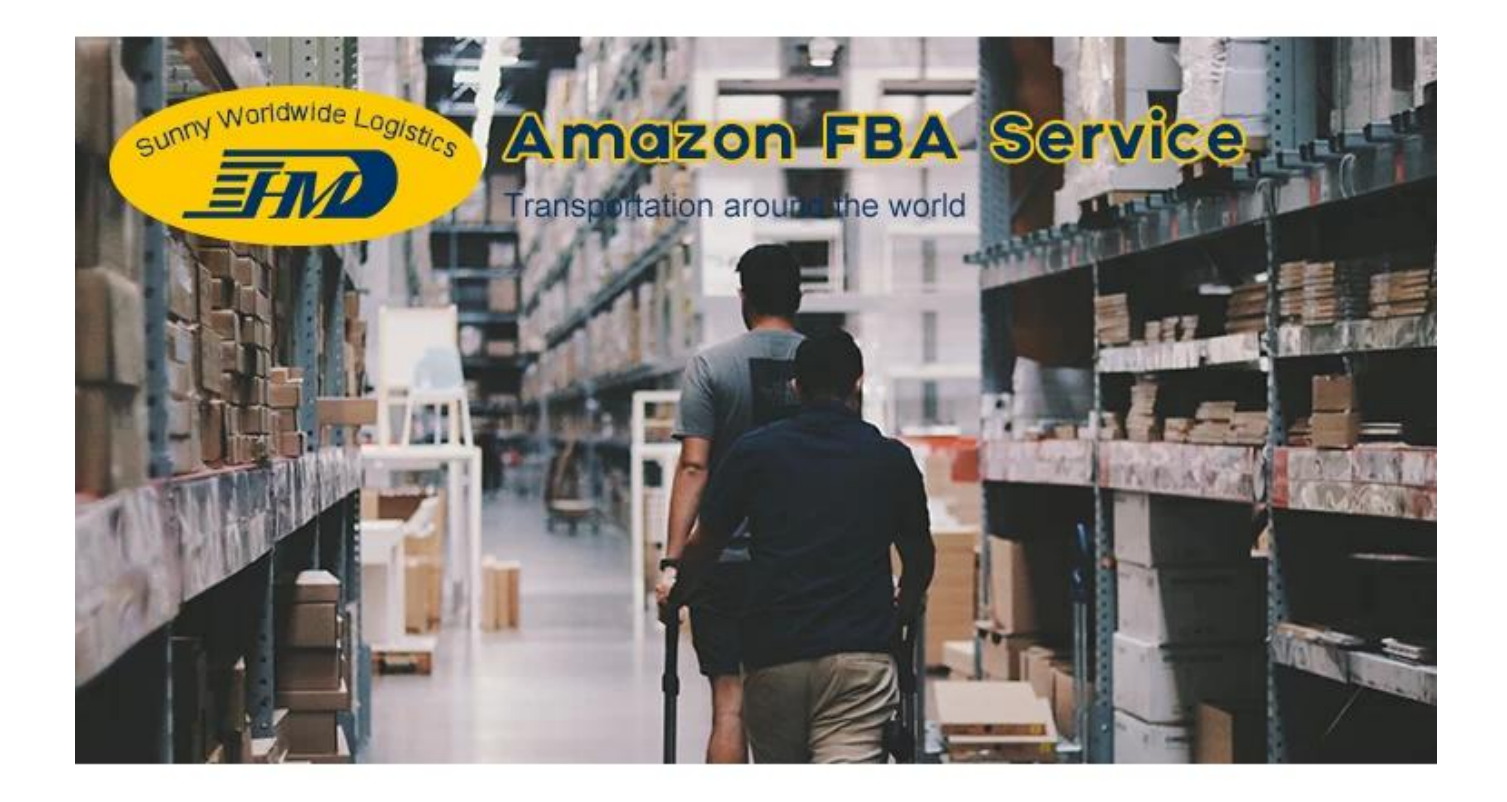

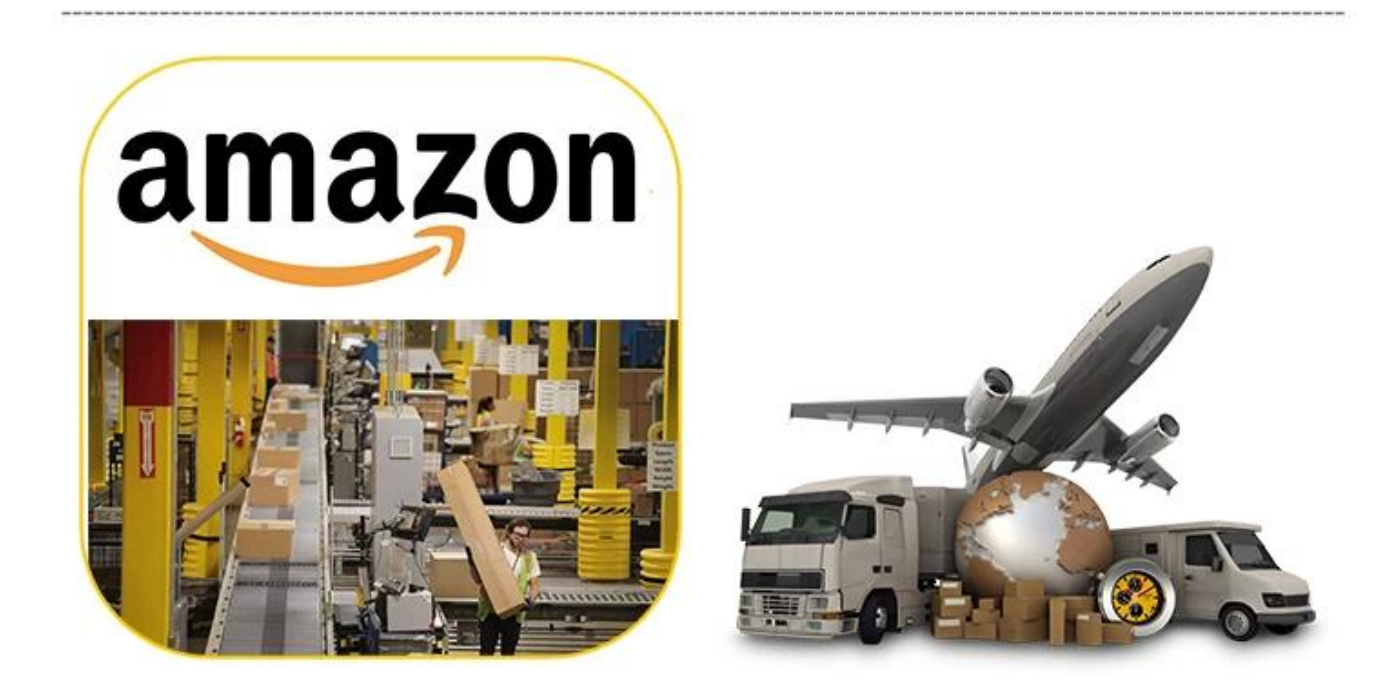